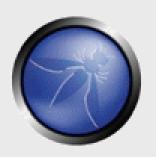

## OWASP Serbia A4, A8, A9, A10

Ivan Marković
CTO @ Real Security

OWASP 27.02.2013

Copyright © The OWASP Foundation Permission is granted to copy, distribute and/or modify this document under the terms of the OWASP License.

## The OWASP Foundation <a href="http://www.owasp.org">http://www.owasp.org</a>

## **OWASP Top Ten**

| OWASP Top 10 – 2010 (Previous)                                                                                                    | OWASP Top 10 – 2013 (New)                         |  |
|----------------------------------------------------------------------------------------------------|---------------------------------------------------|--|
| A1 – Injection                                                                                                    | A1 – Injection                                    |  |
| A3 – Broken Authentication and Session Management                                                                                                    | A2 – Broken Authentication and Session Management |  |
| A2 – Cross-Site Scripting (XSS)                                                                                                    | A3 – Cross-Site Scripting (XSS)                   |  |
| A4 – Insecure Direct Object References                                                                                                    | A4 – Insecure Direct Object References            |  |
| A6 – Security Misconfiguration                                                                                                    | A5 – Security Misconfiguration                    |  |
| A7 – Insecure Cryptographic Storage – Merged with A9 →                                                                                                    | A6 – Sensitive Data Exposure                      |  |
| A8 – Failure to Restrict URL Access – Broadened into →                                                                                                    | A7 – Missing Function Level Access Control        |  |
| A5 – Cross-Site Request Forgery (CSRF)                                                                                                    | A8 – Cross-Site Request Forgery (CSRF)            |  |
| <bur> <br/> <br/></bur> | A9 – Using Known Vulnerable Components            |  |
| A10 – Unvalidated Redirects and Forwards                                                                                                    | A10 – Unvalidated Redirects and Forwards          |  |
| A9 – Insufficient Transport Layer Protection                                                                                                    | Merged with 2010-A7 into new 2013-A6              |  |

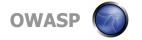

## **OWASP Risk Methodology**

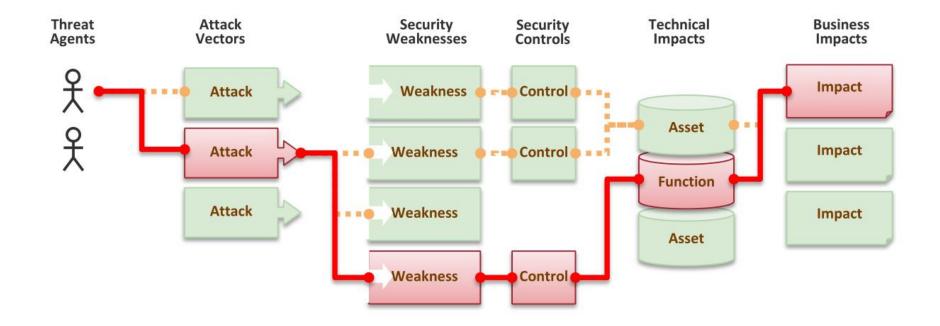

## **OWASP Risk Methodology**

| Threat<br>Agent | Attack<br>Vector | Weakness<br>Prevalence | Weakness<br>Detectability | Technical<br>Impact | Business<br>Impact |
|-----------------|------------------|------------------------|---------------------------|---------------------|--------------------|
| ?               | Easy             | Widespread             | Easy                      | Severe              | ?                  |
|                 | Average          | Common                 | Average                   | Moderate            |                    |
|                 | Difficult        | Uncommon               | Difficult                 | Minor               |                    |

https://www.owasp.org/index.php/OWASP\_Risk\_Rating\_Methodology

## **A4 – Insecure Direct Object References**

#### How do you protect access to your data?

 This is part of enforcing proper "Authorization", along with A7 – Failure to Restrict URL Access

#### A common mistake ...

- Only listing the 'authorized' objects for the current user, or
- Hiding the object references in hidden fields
- ... and then not enforcing these restrictions on the server side
- This is called presentation layer access control, and doesn't work
- Attacker simply tampers with parameter value

#### Typical Impact

Users are able to access unauthorized files or data

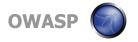

## **Insecure Direct Object References Illustrated**

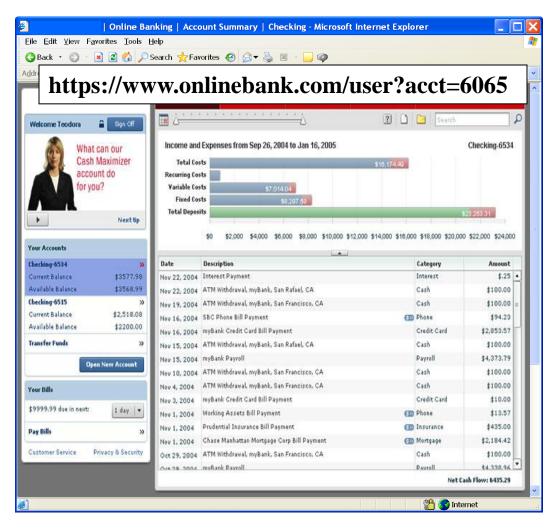

- Attacker notices his acct parameter is 6065 ?acct=6065
- He modifies it to a nearby number ?acct=6066
- Attacker views the victim's account information

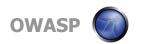

## A4 – Avoiding Insecure Direct Object References

- Eliminate the direct object reference
  - ▶ Replace them with a temporary mapping value (e.g. 1, 2, 3)
  - ▶ ESAPI provides support for numeric & random mappings
    - IntegerAccessReferenceMap & RandomAccessReferenceMap

http://app?file=Report123.xls

http://app?file=1

http://app?id=9182374 http://app?id=7d3J93 Access Reference Map Report123.xls

Acct:9182374

- Validate the direct object reference
  - Verify the parameter value is properly formatted
  - Verify the user is allowed to access the target object
    - Query constraints work great!
  - Verify the requested mode of access is allowed to the target object (e.g., read, write, delete)

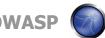

### **Demo**

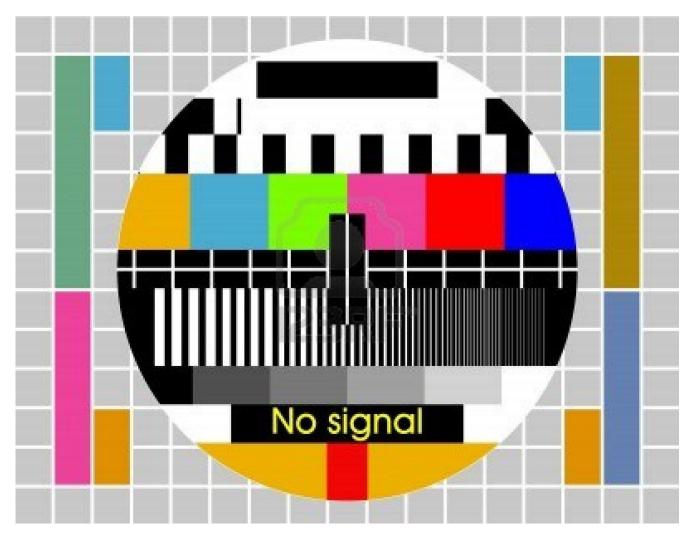

### **A8 – Failure to Restrict URL Access**

#### How do you protect access to URLs (pages)?

 This is part of enforcing proper "authorization", along with A4 – Insecure Direct Object References

#### A common mistake ...

- Displaying only authorized links and menu choices
- This is called presentation layer access control, and doesn't work
- Attacker simply forges direct access to 'unauthorized' pages

#### Typical Impact

- Attackers invoke functions and services they're not authorized for
- Access other user's accounts and data
- Perform privileged actions

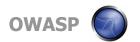

### **Failure to Restrict URL Access Illustrated**

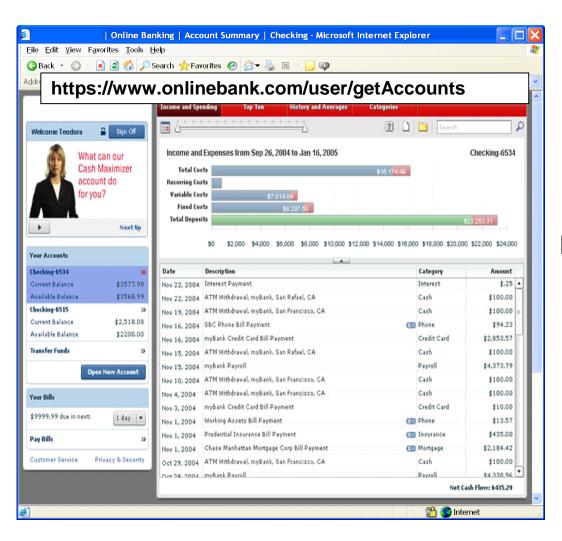

- Attacker notices the URL indicates his role
   /user/getAccounts
- He modifies it to another directory (role)
  /admin/getAccounts, or /manager/getAccounts
- Attacker views more accounts than just their own

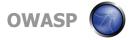

## A8 – Avoiding URL Access Control Flaws

- For each URL, a site needs to do 3 things
  - ▶ Restrict access to authenticated users (if not public)
  - ▶ Enforce any user or role based permissions (if private)
  - Completely disallow requests to unauthorized page types (e.g., config files, log files, source files, etc.)
- Verify your architecture
  - ▶ Use a simple, positive model at <u>every</u> layer
  - ▶ Be sure you actually have a mechanism at every layer
- Verify the implementation
  - Forget automated analysis approaches
  - Verify that each URL in your application is protected by either
    - An external filter, like Java EE web.xml or a commercial product
    - Or internal checks in YOUR code Use ESAPI's isAuthorizedForURL() method
  - Verify the server configuration disallows requests to unauthorized file types
  - Use WebScarab or your browser to forge unauthorized requests

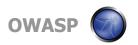

## **Demo**

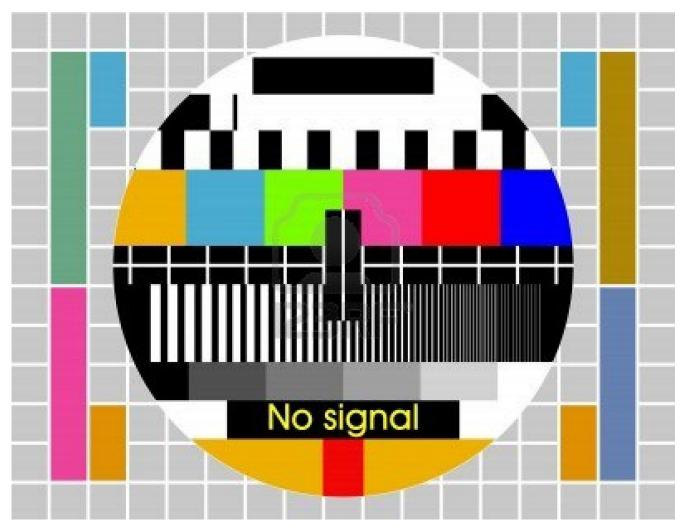

## **A9 – Insufficient Transport Layer Protection**

#### Transmitting sensitive data insecurely

- Failure to identify all sensitive data
- Failure to identify all the places that this sensitive data is sent
  - On the web, to backend databases, to business partners, internal communications
- Failure to properly protect this data in every location

#### Typical Impact

- Attackers access or modify confidential or private information
  - e.g, credit cards, health care records, financial data (yours or your customers)
- Attackers extract secrets to use in additional attacks
- Company embarrassment, customer dissatisfaction, and loss of trust
- Expense of cleaning up the incident
- Business gets sued and/or fined

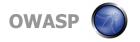

## **Insufficient Transport Layer Protection Illustrated**

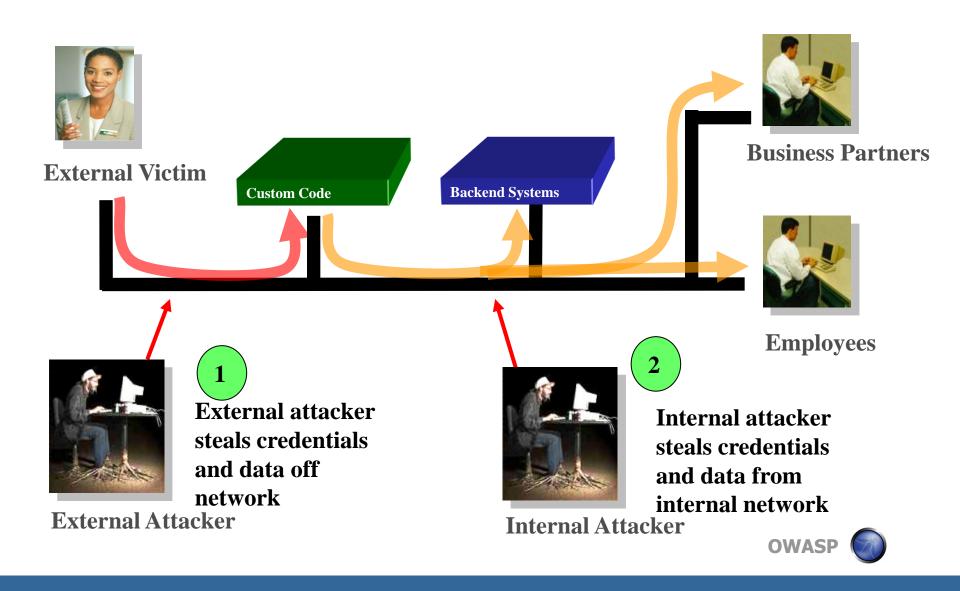

## A9 – Avoiding Insufficient Transport Layer Protection

- Protect with appropriate mechanisms
  - Use TLS on all connections with sensitive data
  - ▶ Individually encrypt messages before transmission
    - E.g., XML-Encryption
  - ▶ Sign messages before transmission
    - E.g., XML-Signature
- Use the mechanisms correctly
  - Use standard strong algorithms (disable old SSL algorithms)
  - Manage keys/certificates properly
  - Verify SSL certificates before using them
  - ▶ Use proven mechanisms when sufficient
    - E.g., SSL vs. XML-Encryption
- See: <a href="http://www.owasp.org/index.php/Transport Layer Protection Cheat\_">http://www.owasp.org/index.php/Transport Layer Protection Cheat\_</a>
   Sheet for more details

## **Demo**

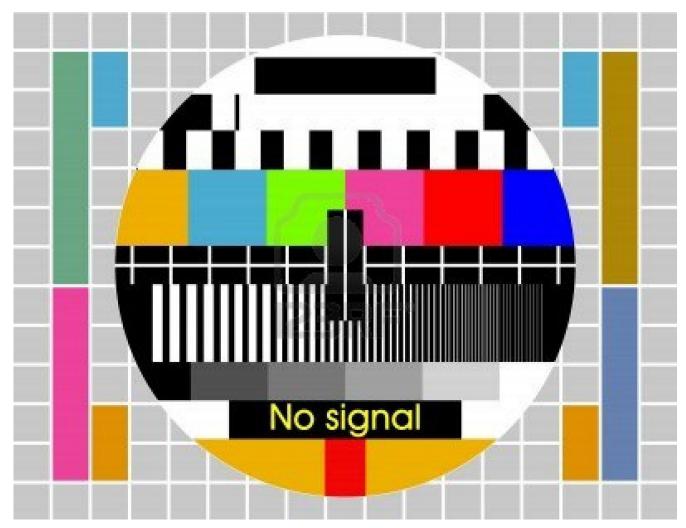

### **A10 – Unvalidated Redirects and Forwards**

#### Web application redirects are very common

- And frequently include user supplied parameters in the destination URL
- If they aren't validated, attacker can send victim to a site of their choice

#### Forwards (aka Transfer in .NET) are common too

- They internally send the request to a new page in the same application
- Sometimes parameters define the target page
- If not validated, attacker may be able to use unvalidated forward to bypass authentication or authorization checks

#### Typical Impact

- Redirect victim to phishing or malware site
- Attacker's request is forwarded past security checks, allowing unauthorized function or data access

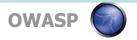

### **Unvalidated Redirect Illustrated**

1 Attacker sends attack to victim via email or webpage

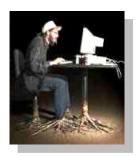

From: Internal Revenue Service Subject: Your Unclaimed Tax Refund Our records show you have an unclaimed federal tax refund. Please click <u>here</u> to initiate your claim.

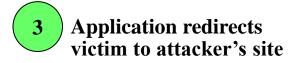

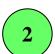

Victim clicks link containing unvalidated parameter

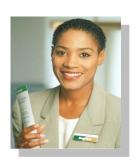

Custom Code

Evil Site

Knowledge Mgm

http://www.irs.gov/taxrefund/claim.jsp?year=2006 & ... &dest=www.evilsite.com Evil site installs malware on victim, or phish's for private information

### **Unvalidated Forward Illustrated**

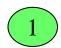

Attacker sends attack to vulnerable page they have access to

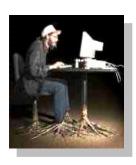

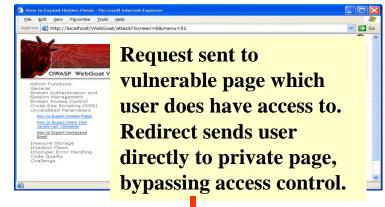

Application authorizes request, which continues to vulnerable page

```
Filter
```

```
public void doPost( HttpServletRequest request,
HttpServletResponse response) {
   try {
     String target = request.getParameter( "dest" ) );
     ...
     request.getRequestDispatcher( target
     ).forward(request, response);
}
catch ( ...
```

Forwarding page fails to validate parameter, sending attacker to unauthorized page, bypassing access control

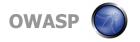

## A10 — Avoiding Unvalidated Redirects and Forwards

- There are a number of options
  - 1. Avoid using redirects and forwards as much as you can
  - 2. If used, don't involve user parameters in defining the target URL
  - 3. If you 'must' involve user parameters, then either
    - a) Validate each parameter to ensure its <u>valid</u> and <u>authorized</u> for the current user, or
    - b) (preferred) Use server side mapping to translate choice provided to user with actual target page
  - Defense in depth: For redirects, validate the target URL after it is calculated to make sure it goes to an authorized external site
  - ▶ ESAPI can do this for you!!
    - See: SecurityWrapperResponse.sendRedirect( URL )
    - http://owasp-esapi-java.googlecode.com/svn/trunk\_doc/org/owasp/esapi/filters/ SecurityWrapperResponse.html#sendRedirect(java.lang.String)
- Some thoughts about protecting Forwards
  - ▶ Ideally, you'd call the access controller to make sure the user is authorized before you perform the forward (with ESAPI, this is easy)
  - ▶ With an external filter, like Siteminder, this is not very practical
  - Next best is to make sure that users who can access the original page are ALL authorized to access the target page.

## **Demo**

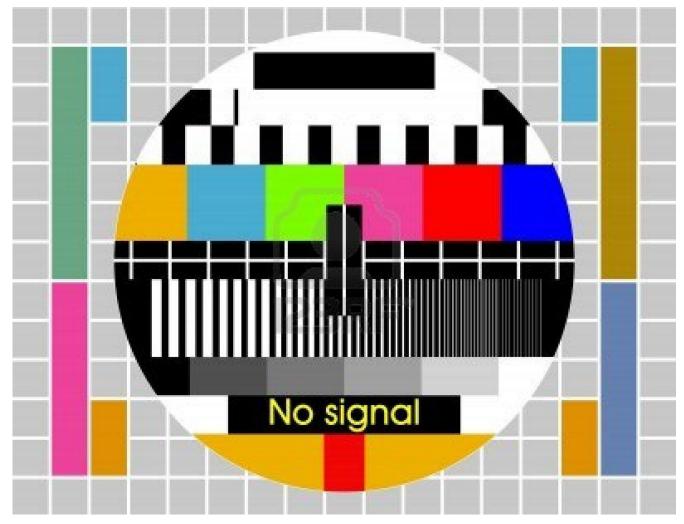

## Diskusija

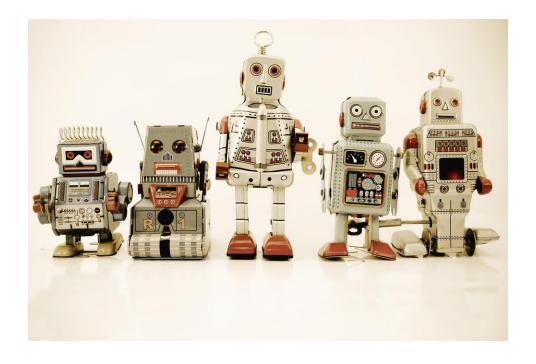

### Hvala

# Kontakt ivanm@security-net.biz

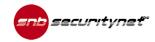